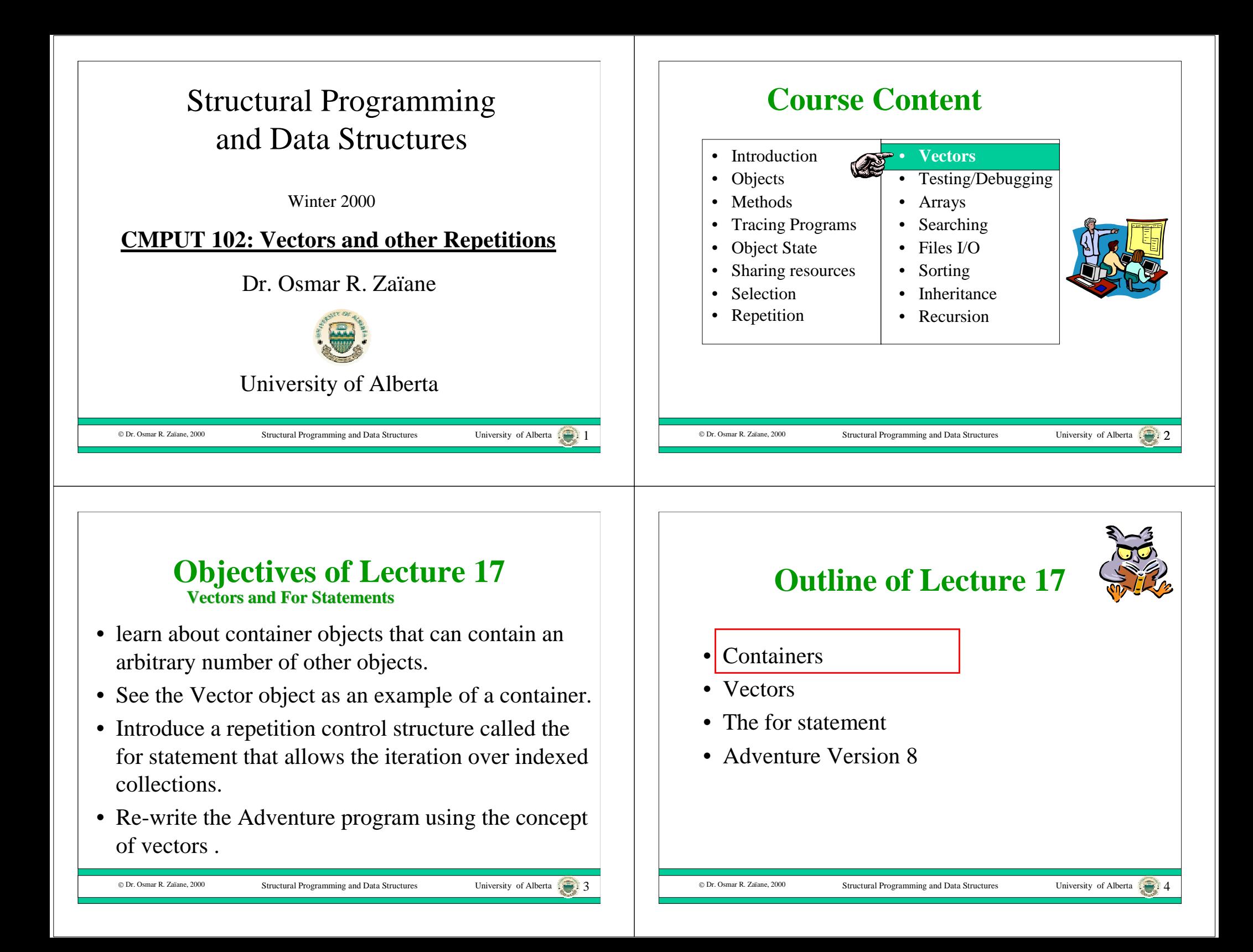

## **Containers**

- An object's state consists of instance variables that are bound to other objects or values.
- Sometimes it is useful for an object's state to include an arbitrary number of other objects.
- An object that remembers an arbitrary number of other objects is called a **container** or a **collection**.

# © Dr. Osmar R. Zaïane, 2000 Structural Programming and Data Structures University of Alberta …

…

## **Strings and Stacks**

- We have already seen two containers:
	- String a container for characters
	- Stack a container for Objects

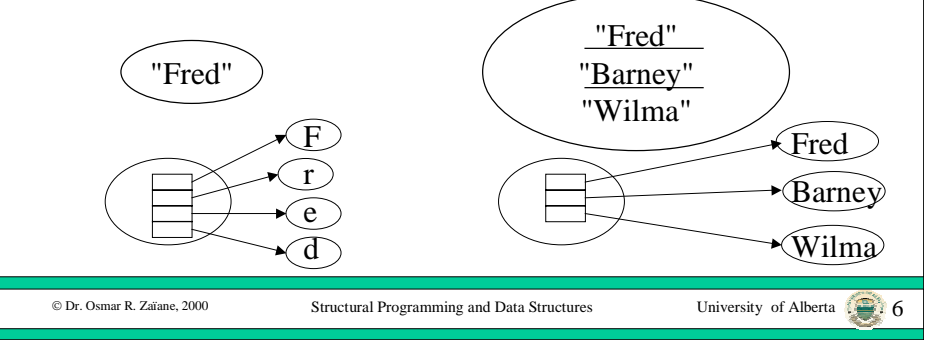

# **Indexed Containers**

- Containers whose elements are indexed by integers are called indexed containers.
- The integer indexes are the object references.

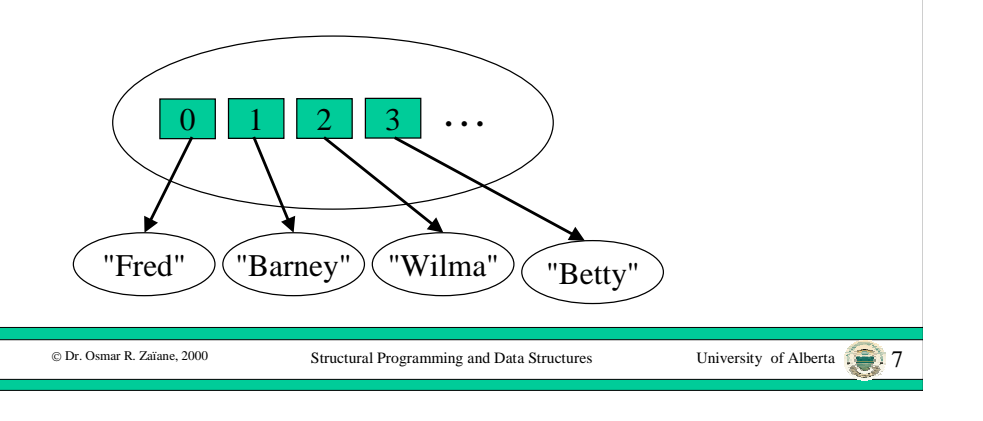

# **Examples of Indexed Lists**

List of students and their grades

1 Jane Doe  $\vert$  $2 \mid$  Bob Smith  $\mid$  $3$  John Flint  $4 \mid$  Wilma Stone  $\mid$ 5 | Fred Ming | 75 …

List of cities I visited

- Edmonton
- 2 Vancouver
- 3 Denver
- 4 San Diego

What is the 3 city?

Who is the  $10<sup>th</sup>$  student?

With a stack, I can only see the top element.

© Dr. Osmar R. Zaïane, 2000

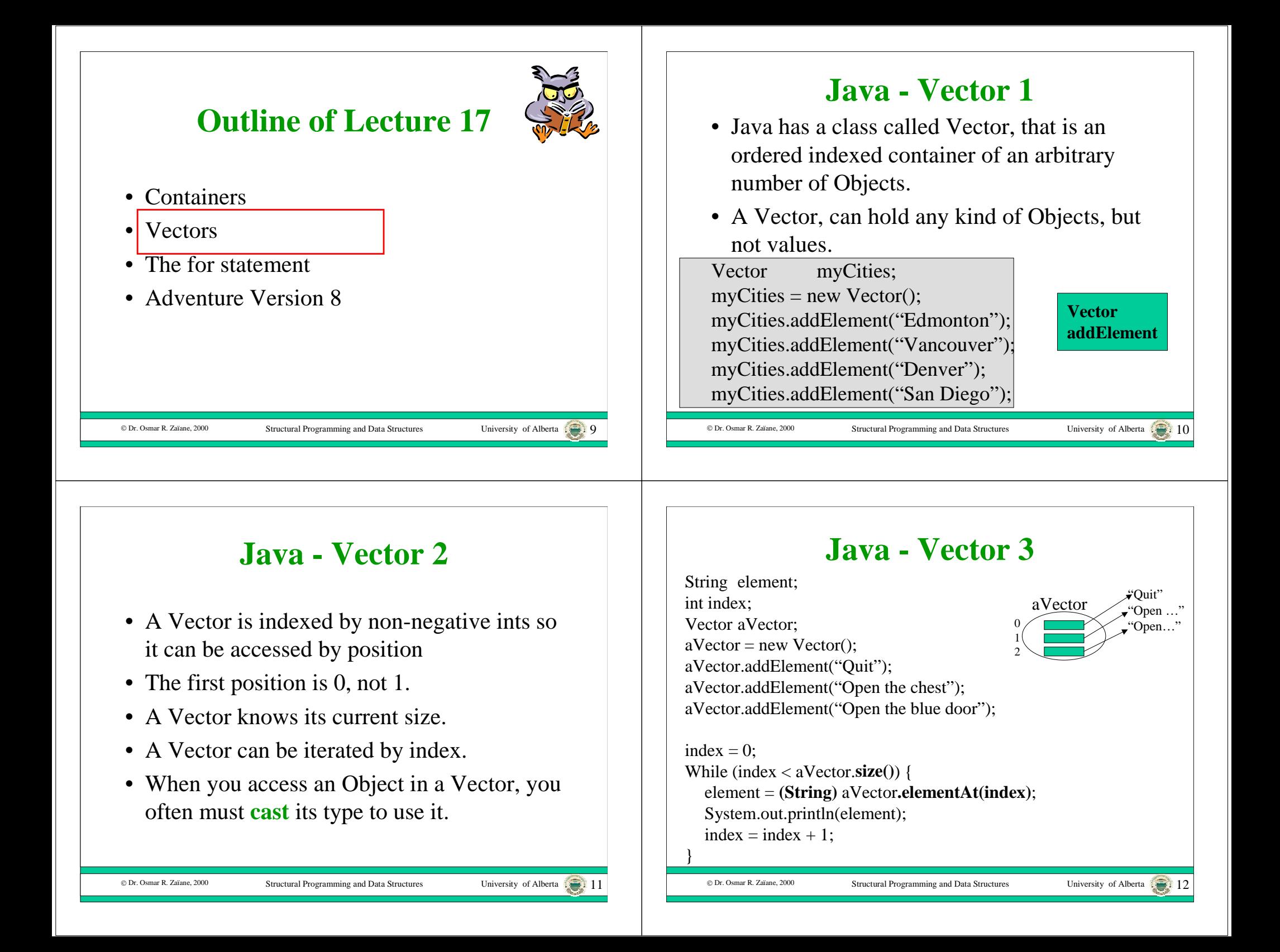

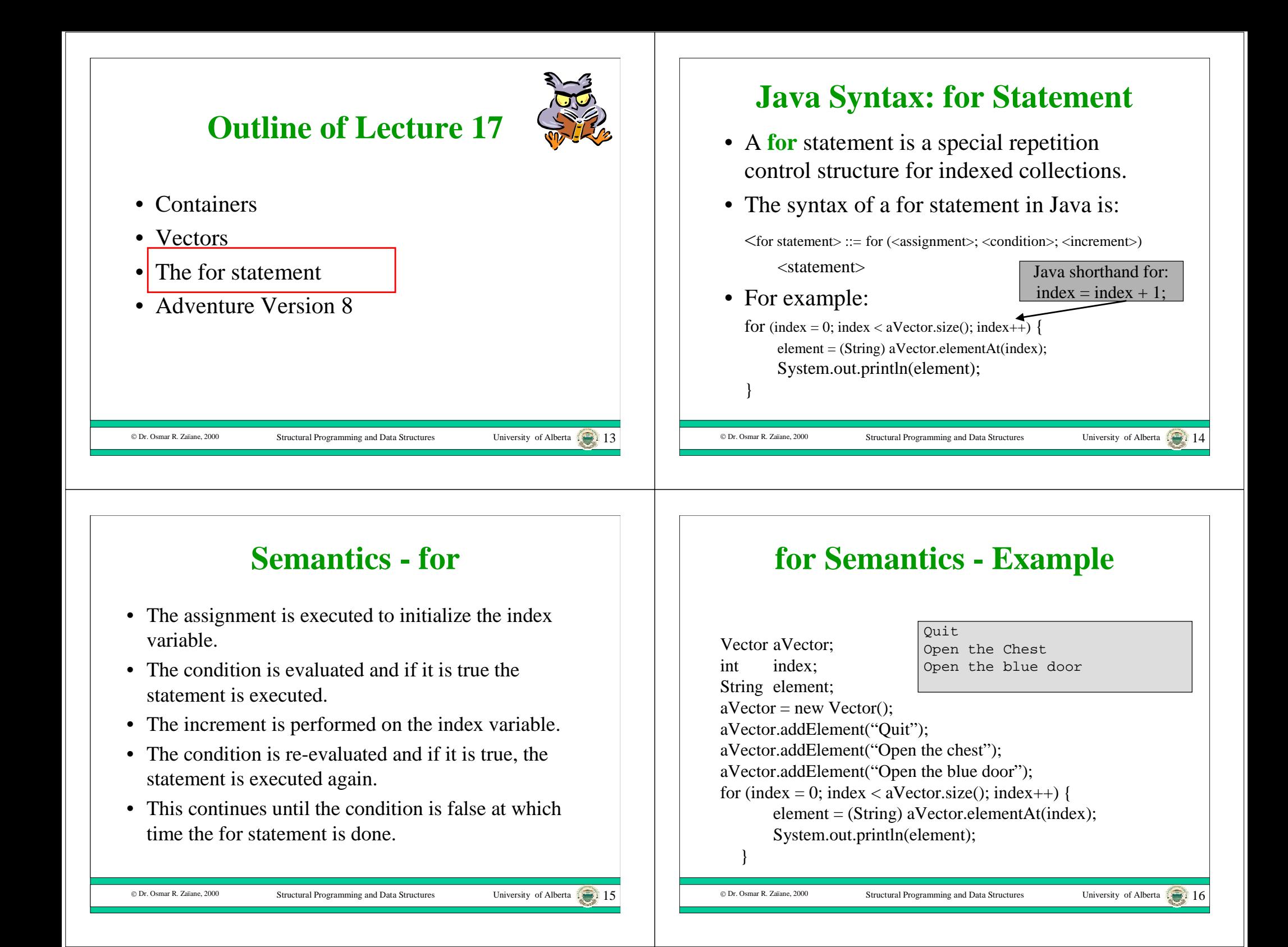

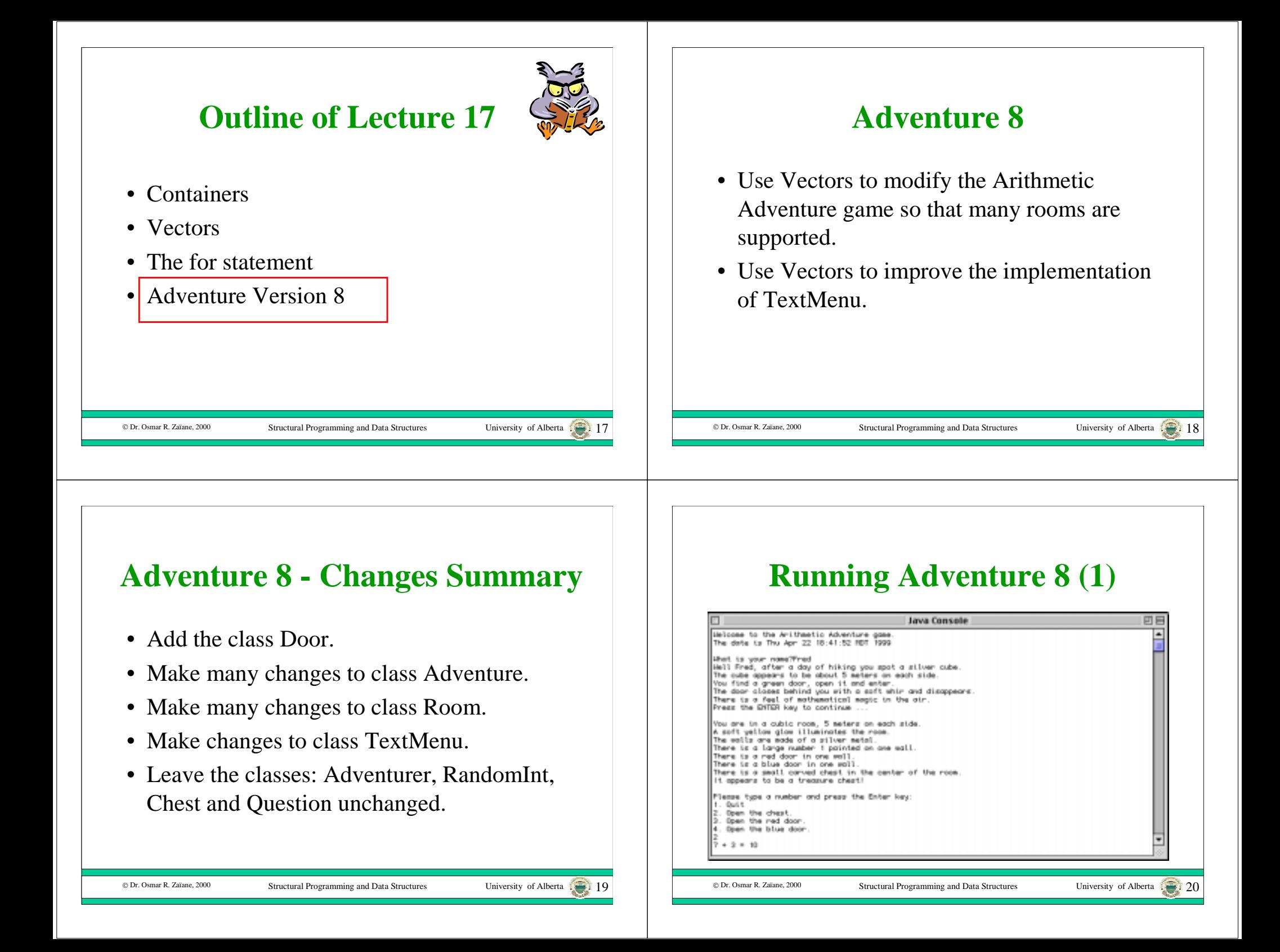

#### **Running Adventure 8 (2)**

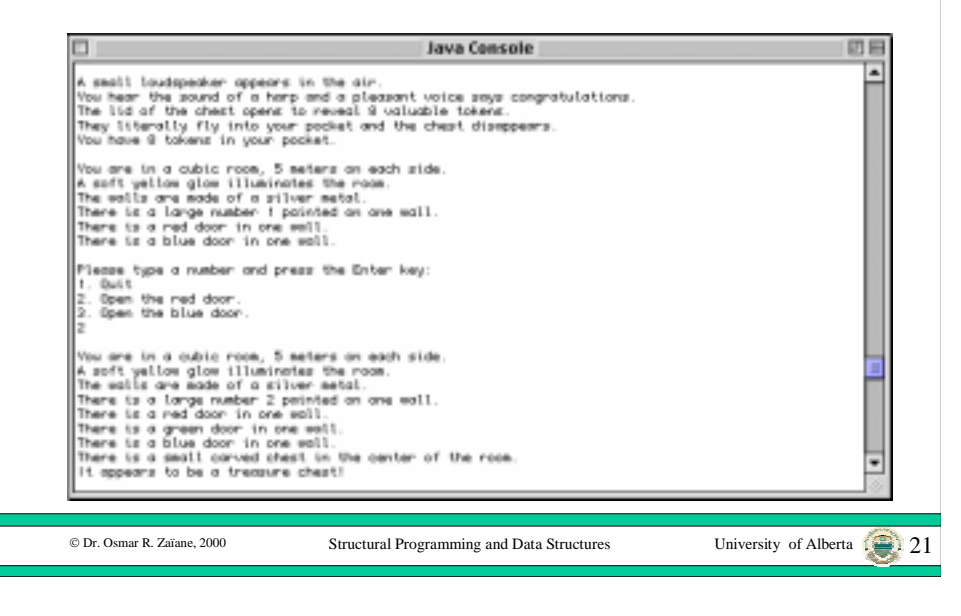

#### **Running Adventure 8 (3)**

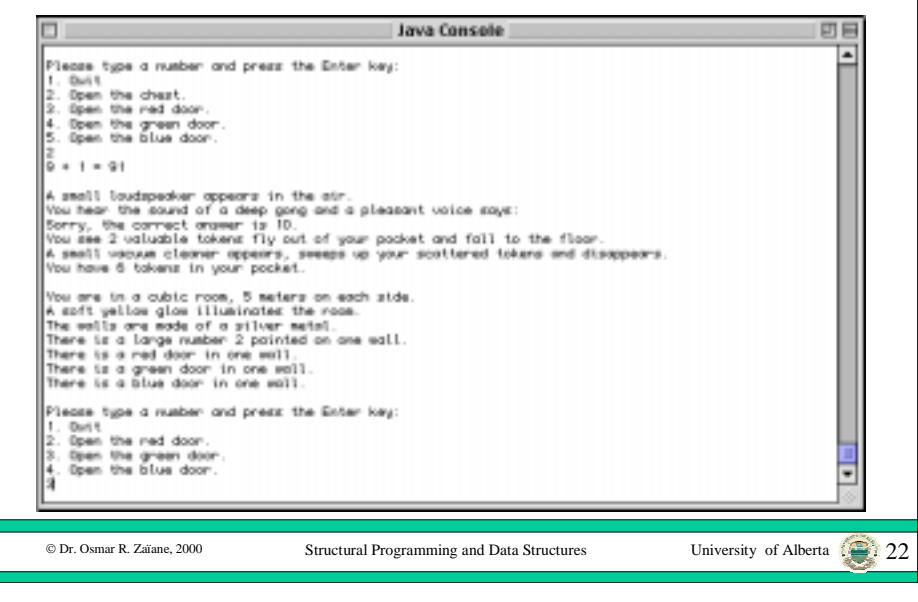

#### **Running Adventure 8 (4)**

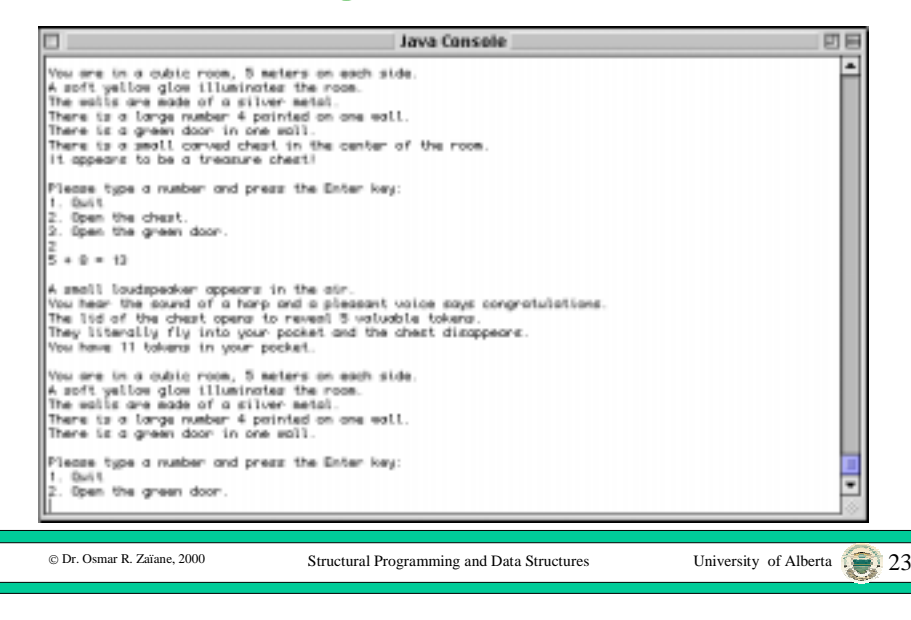

## **Running Adventure 8 (5)**

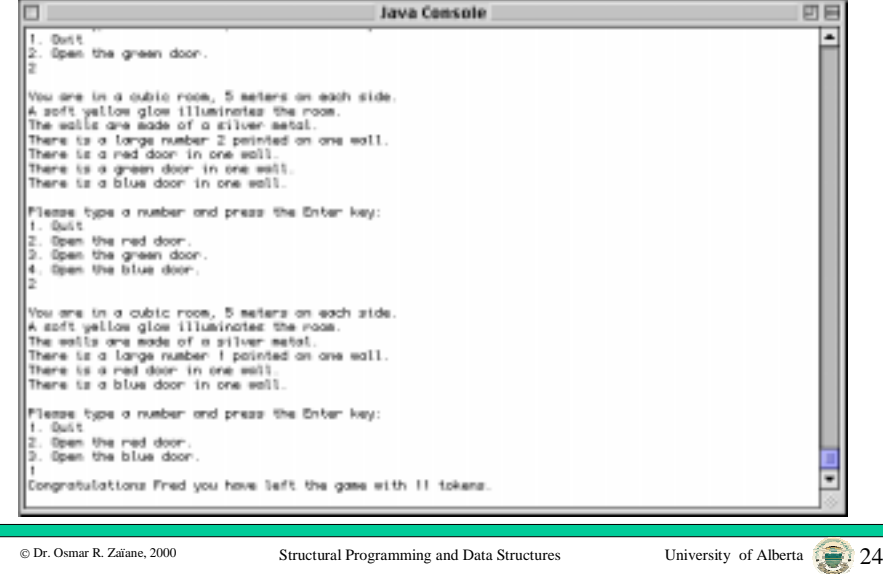

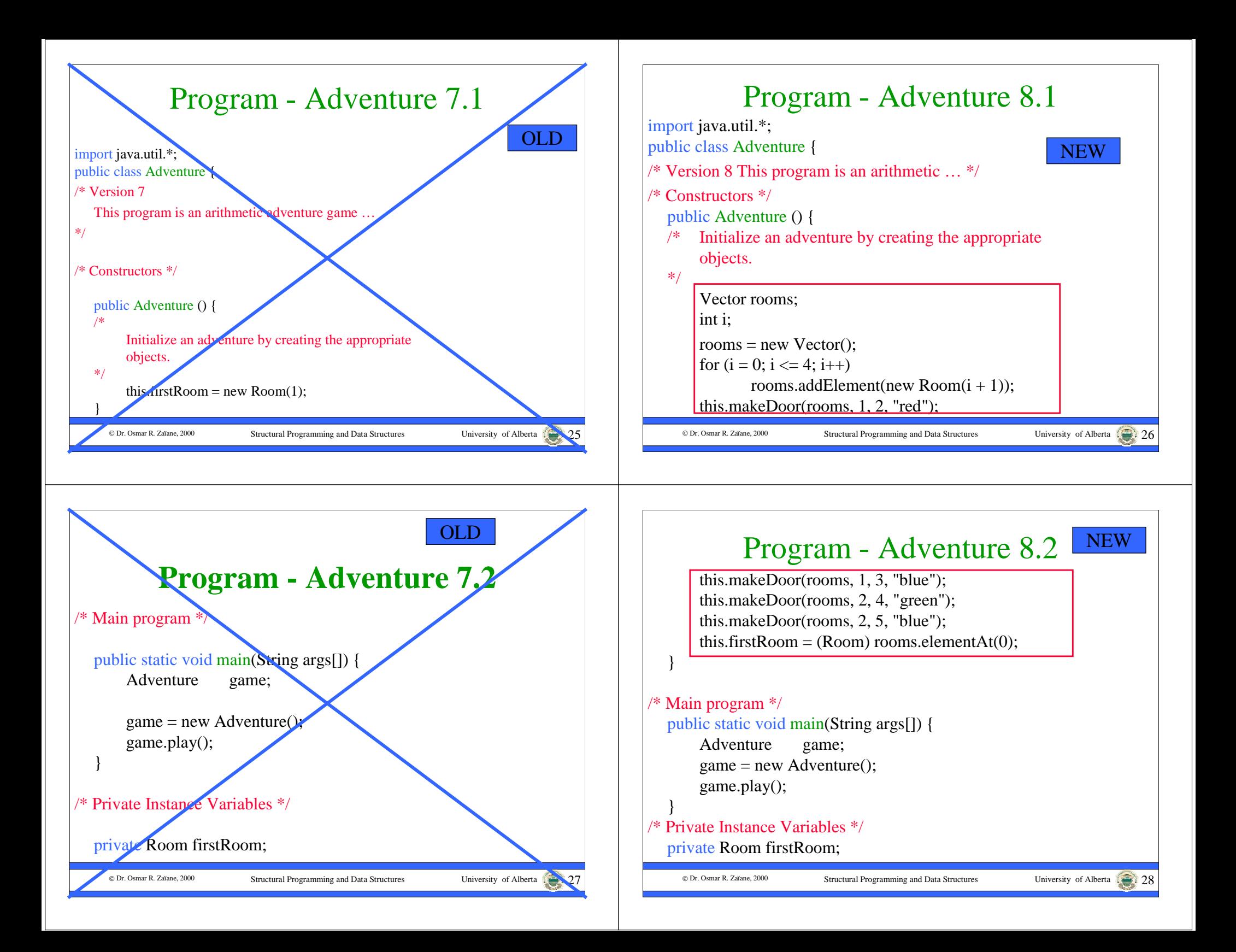

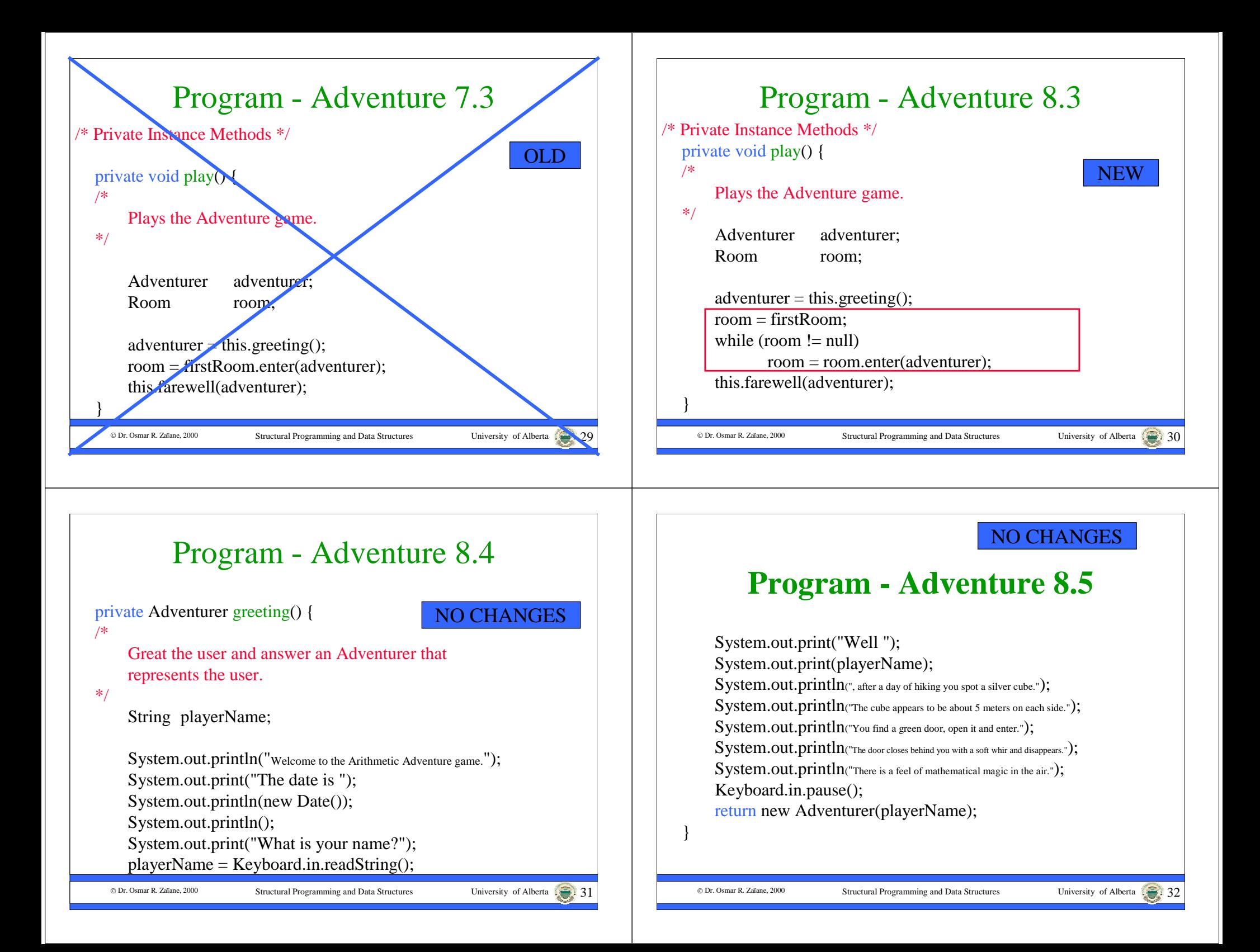

![](_page_8_Picture_0.jpeg)

![](_page_9_Picture_0.jpeg)

![](_page_10_Picture_0.jpeg)

![](_page_11_Figure_0.jpeg)

![](_page_12_Figure_0.jpeg)

![](_page_13_Picture_0.jpeg)

![](_page_14_Figure_0.jpeg)

![](_page_15_Figure_0.jpeg)

![](_page_16_Picture_0.jpeg)